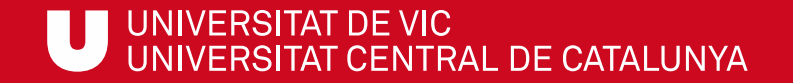

# ULibraryLab

Materials de formació en competències digitals i informacionals

**Bloc 1. Com buscar?**

# Com buscar articles a UCercaTot

Meritxell Barea Cristina Clotet

Biblioteca de la UVic-UCC

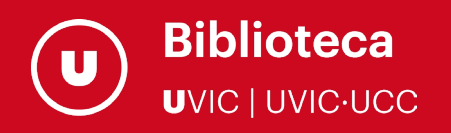

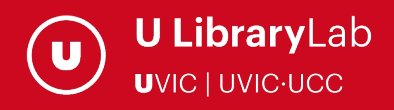

Després de completar aquesta activitat has de ser capaç de:

Buscar articles, capítols de llibres i altres documents en versió electrònica al buscador UCercaTot.

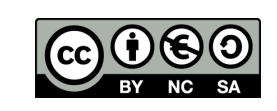

Darrera actualització del material: juliol de 2022

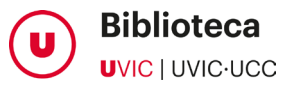

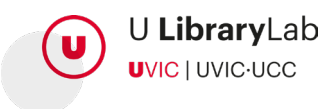

# A TRAVÉS D'AQUEST TUTORIAL APRENDRÀS ELS PASSOS QUE HAS DE FER PER BUSCAR ARTICLES A L'UCERCATOT.

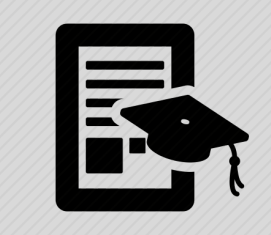

UCercaTot és el buscador de la Biblioteca de la UVic-UCC que permet la cerca conjunta de documents de la Biblioteca i d'articles de revistes científiques d'àmbit multidisciplinar. També hi trobaràs capítols de llibres, actes de congressos, tesis doctorals, Treballs de Fi de Grau i de Màster i ressenyes d'altres publicacions.

# 1ACCEDEIX A L'UCERCATOT

Entra a la pàgina [www.uvic.cat/biblioteca](http://www.uvic.cat/biblioteca)

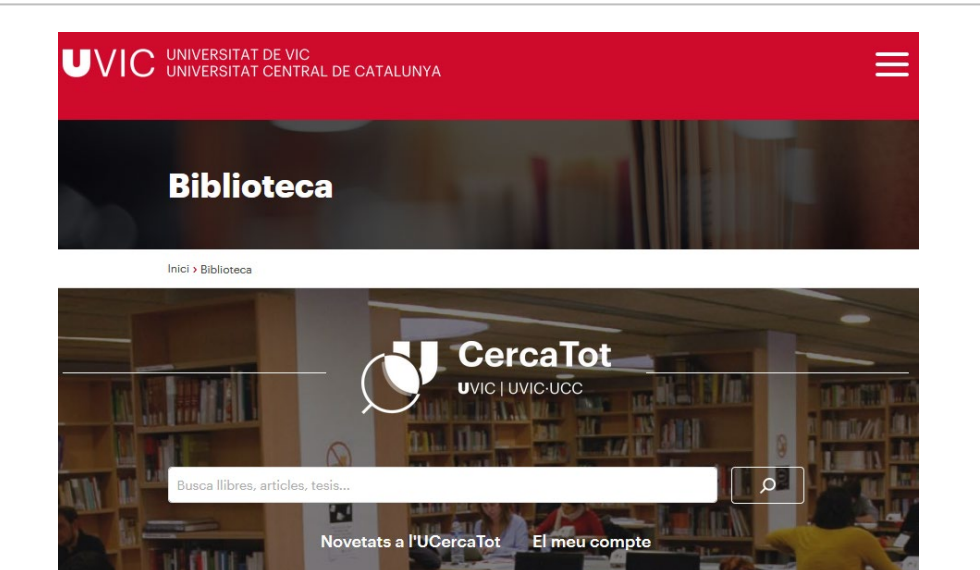

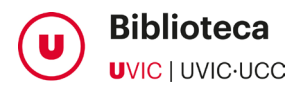

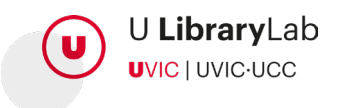

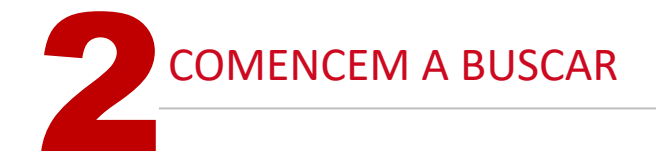

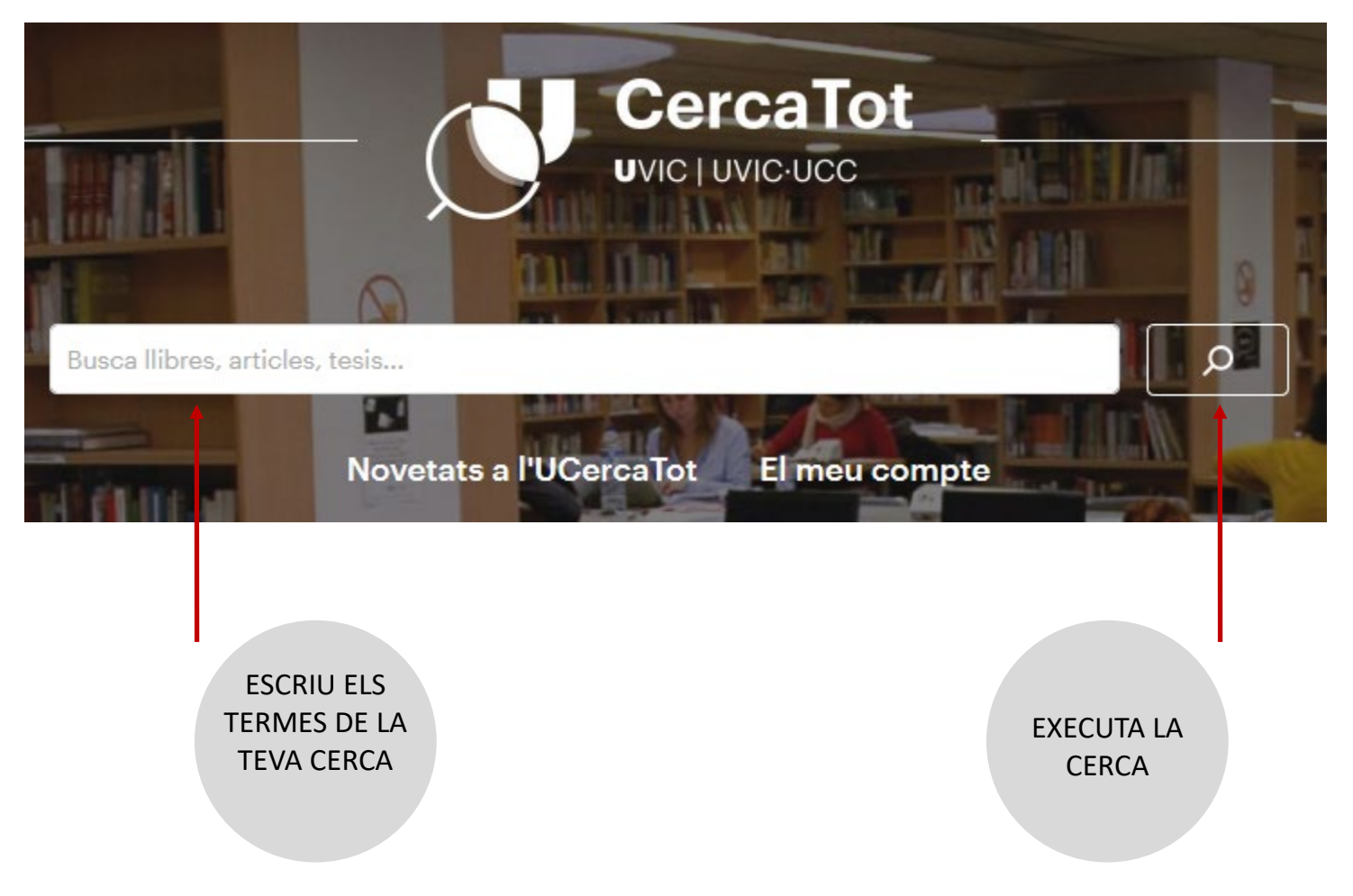

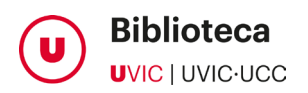

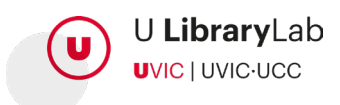

# A CONTINUACIÓ, VEURÀS LA LLISTA DE RESULTATS 3

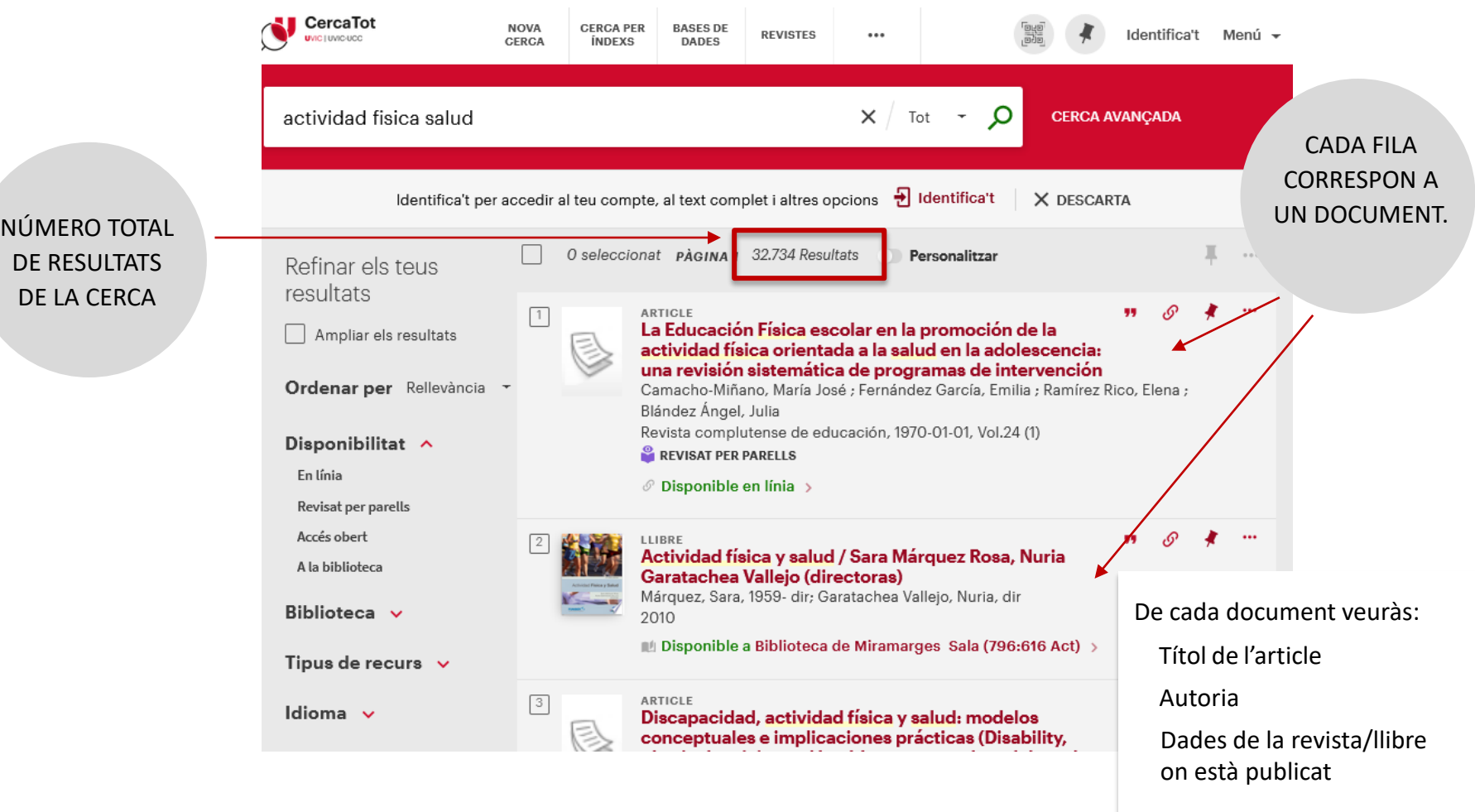

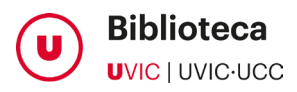

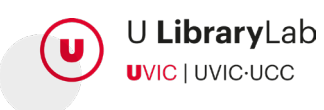

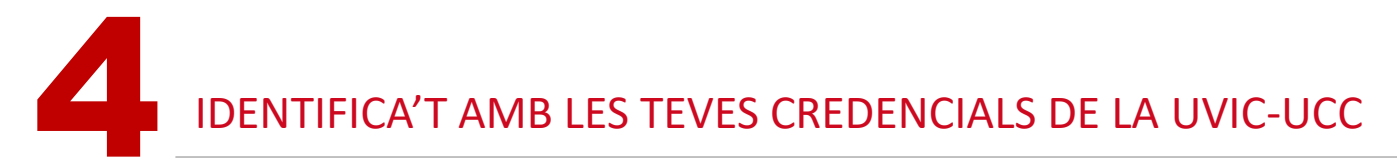

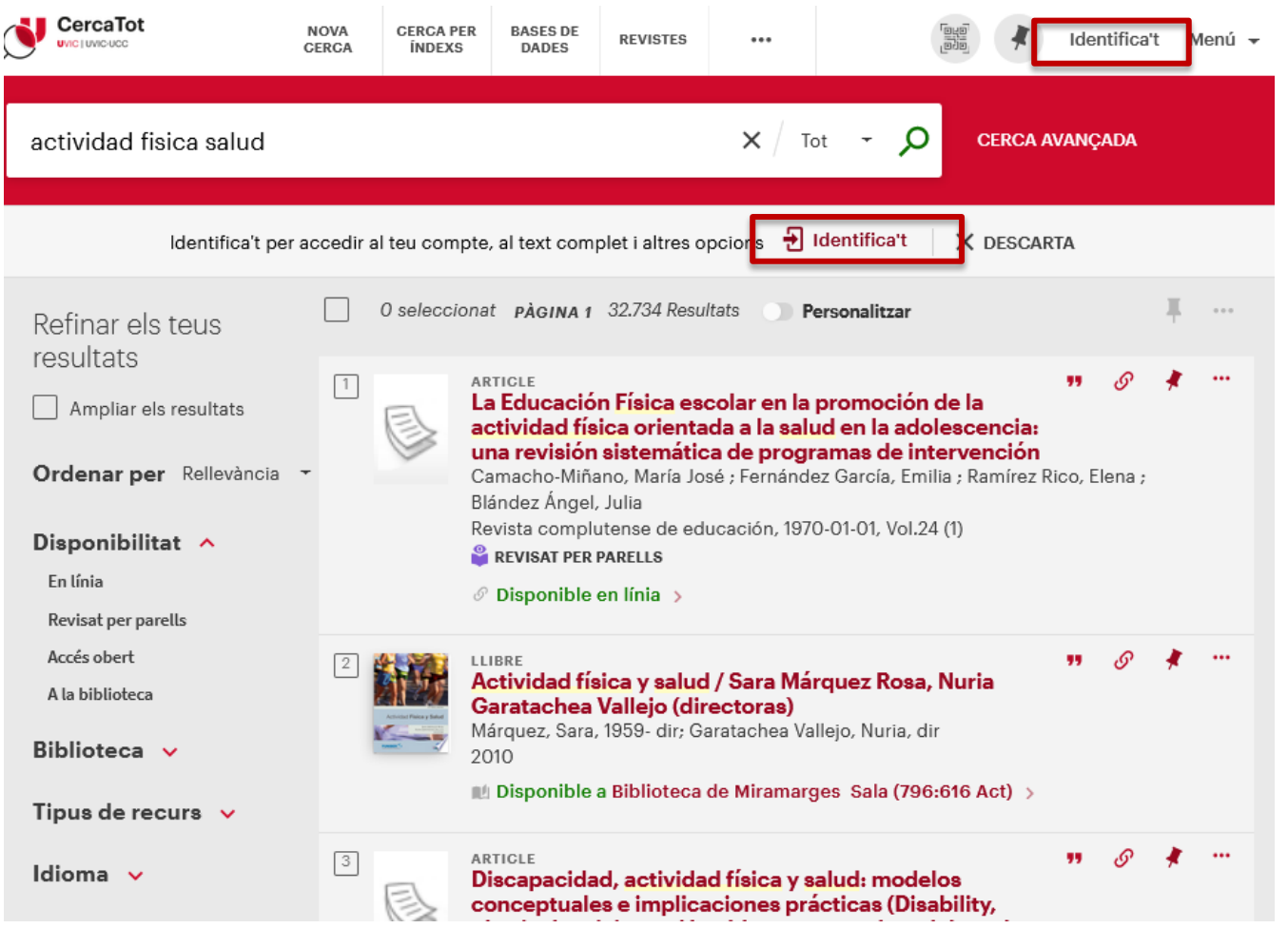

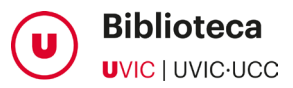

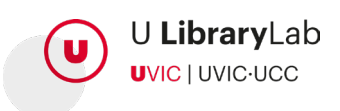

### • **Disponibilitat**

*En línia:* marca la casella i veuràs articles electrònics de pagament que tenim subscrits. *Accés obert*: marca la casella i veuràs articles d'accés obert.

### • **Tipus de recurs**

Et permet limitar per articles de revista, capítols de llibre, etc. i només et mostrarà aquests resultats.

• **Data de creació** Veuràs els resultats que han estat publicats a la franja temporal que indiquis.

• **Altres filtres**

També hi pots aplicar filtres de format, àmbit geogràfic, títol de revista, etc.

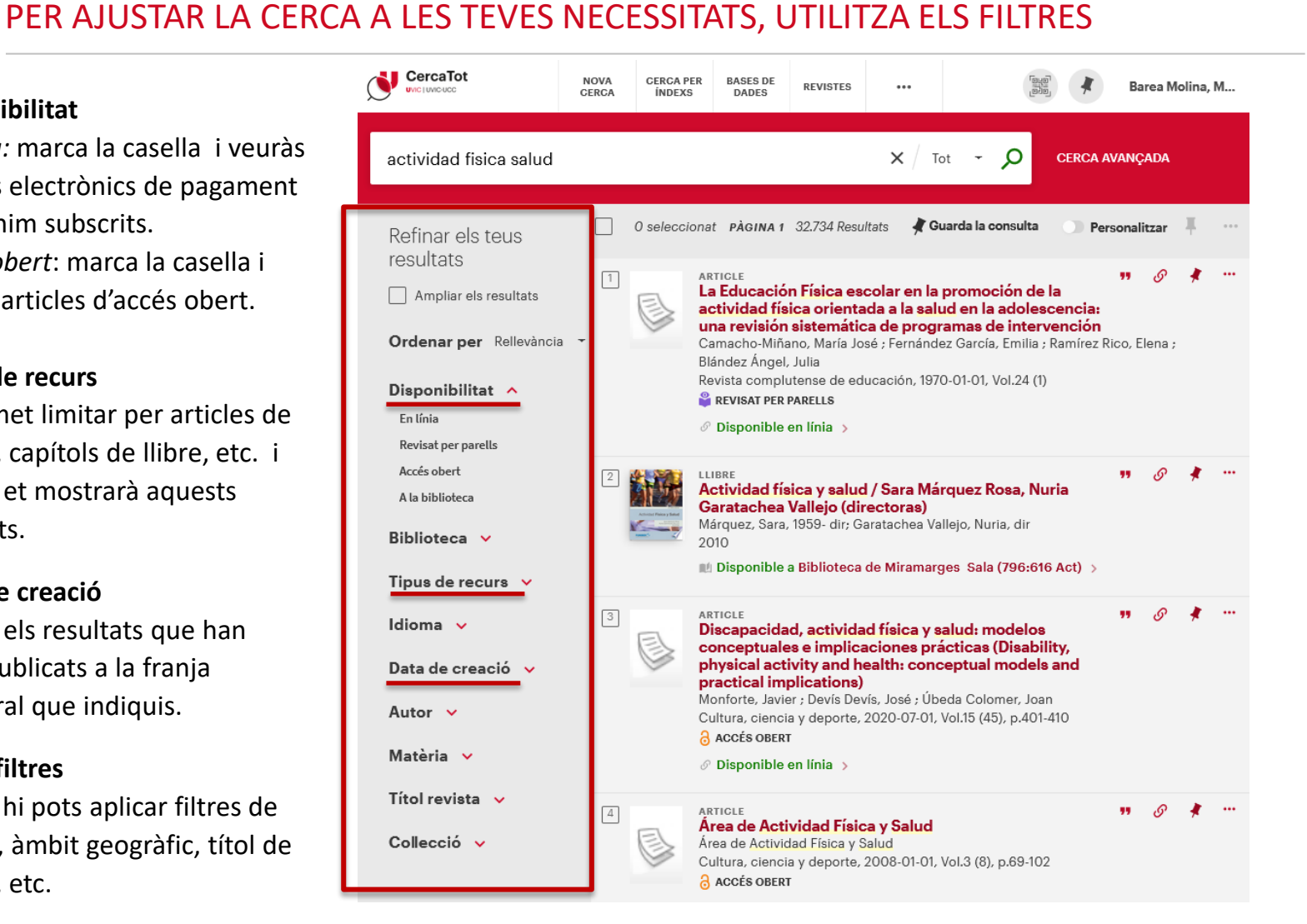

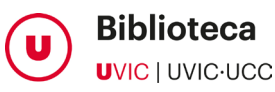

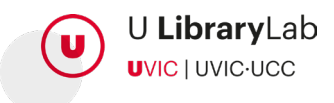

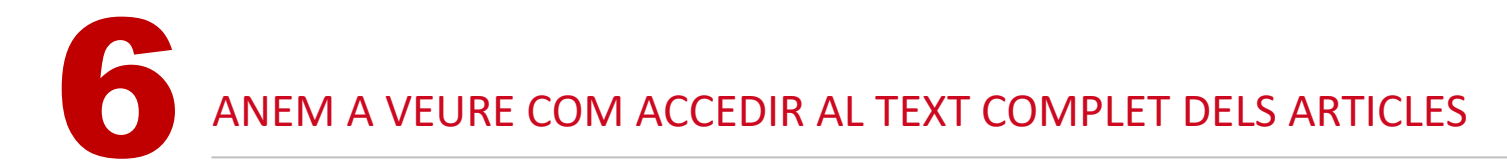

\* Hi ha articles d'accés obert per a tothom i altres que hi tindràs accés perquè la biblioteca els té subscrits.

# SI NOMÉS VOLS VEURE "ARTICLES" MARCA-HO AQUÍ

QUAN L'ARTICLE ÉS D'ACCÉS OBERT APAREIX UN CADENAT OBERT TARONJA

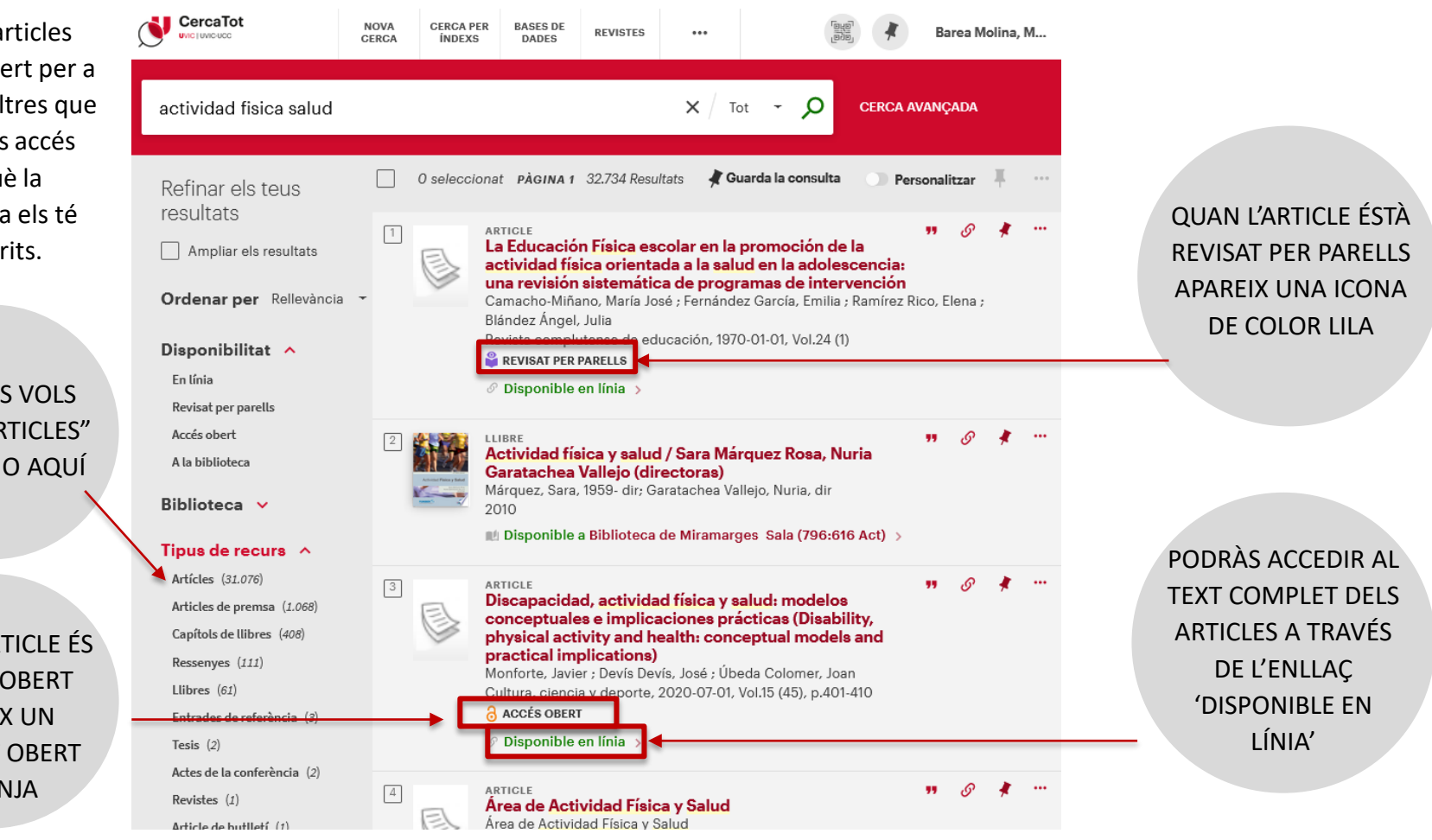

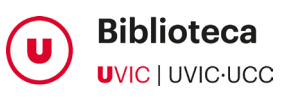

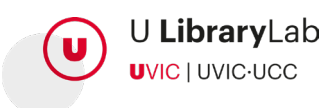

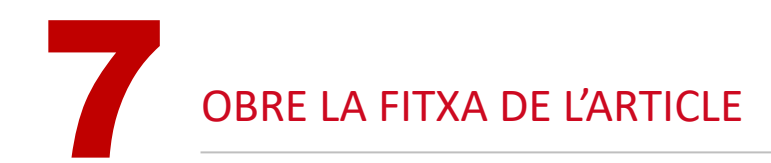

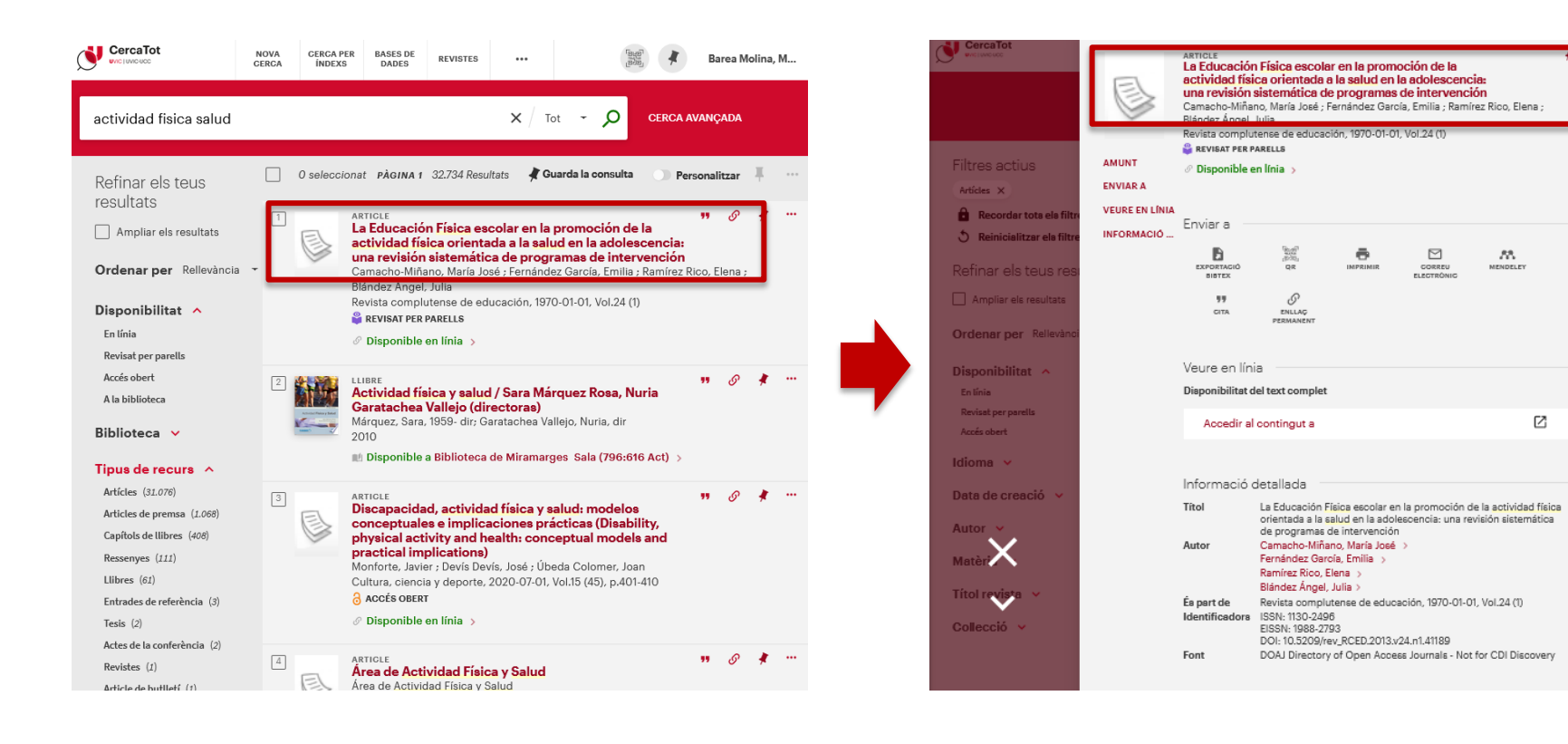

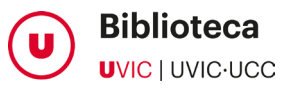

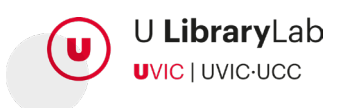

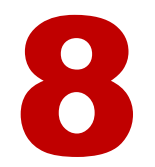

# 8 PER ACCEDIR AL TEXT COMPLET, FES CLIC A L'ENLLAÇ DE L'APARTAT 'VEURE EN LÍNIA'

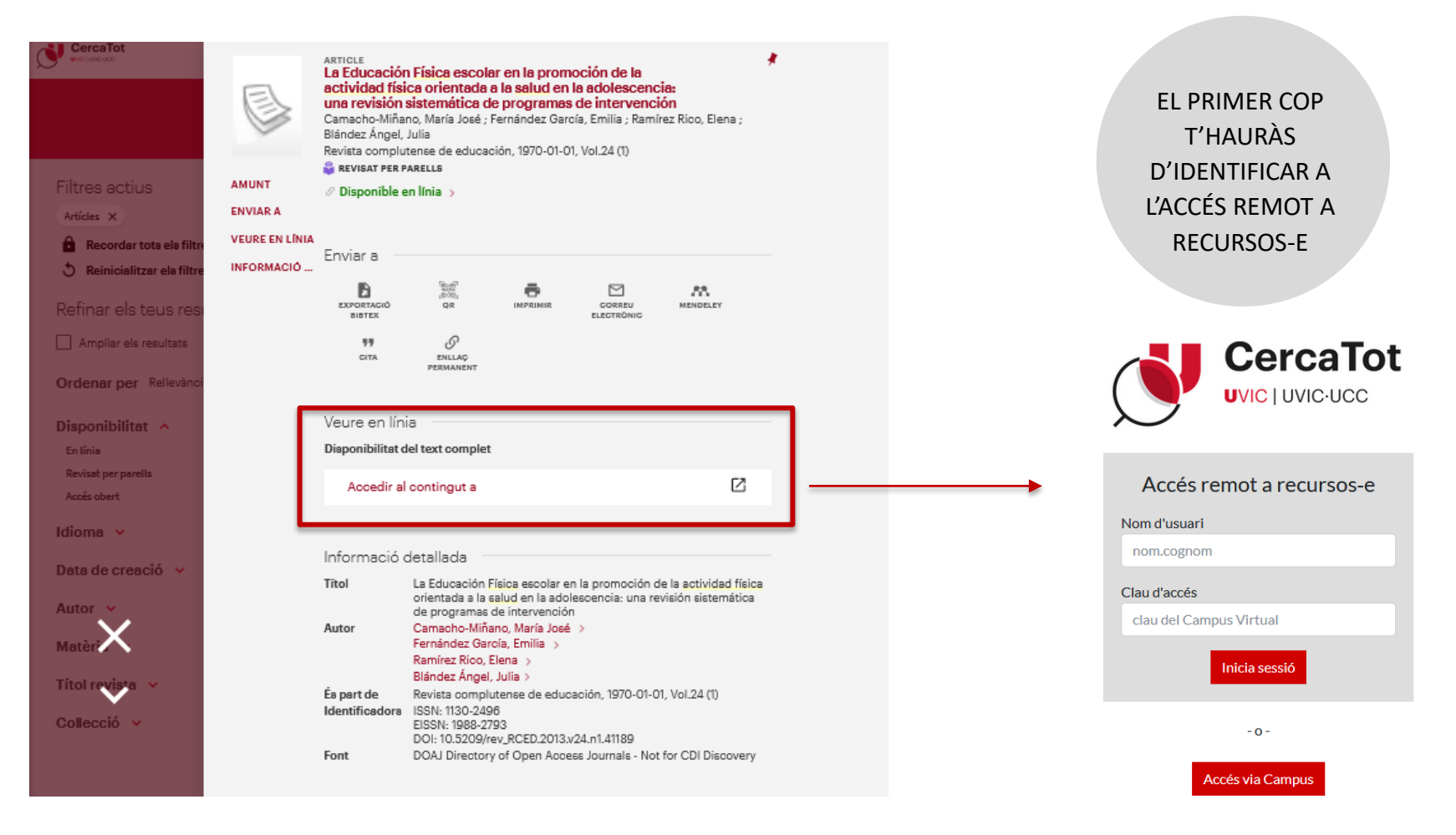

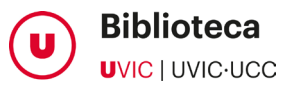

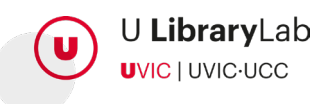

### Revista Complutense de Educación

Actual Archivos Indexación Estadísticas -Acerca de v

### Inicio / Archivos / Vol. 24 Núm. 1 (2013) / Artículos

**Elena Ramírez Rico** 

Julia Blández Ángel

Resumen

La Educación Física escolar en la promoción de la actividad física orientada a la salud en la adolescencia: una revisión sistemática de programas de intervención

**EN ALGUNS CASOS** S'OBRIRÀ UNA PÀGINA ON TROBARÀS L'ACCÉS AL PDF PER DESCARREGAR-LO

María José Camacho-Miñano Universidad Complutense de Madrid **Emilia Fernández García** Universidad Complutense de Madrid **Revista Complutense** de Educación Universidad Complutense de Madrid Universidad Complutense de Madrid DOI: https://doi.org/10.5209/rev\_RCED.2013.v24.n1.41189 Palabras clave: Educación Física, programas de intervención, promoción de actividad física, profesorado de Educación Física, estudiantes de Educación Secundaria PUBLICACIONES LINVISIOND Los elevados niveles de sedentarismo y obesidad en la **A** PDF edad adolescente han motivado que la promoción de la Actividad Física (AF) orientada hacia la salud se constituya

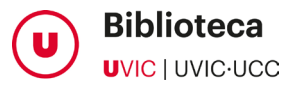

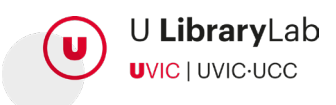

# **I DESPRÉS...**

**ALTRES PODRÀS LLEGIR-LOS EN FORMAT WEB** 

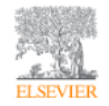

**Physical Therapy in Sport** Volume 9, Issue 4, November 2008, Page 210

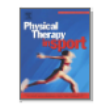

### **Book review**

Nutrition and Sport, Advances in Sport and Exercise Science Series, N. Spurway, D. MacLaren (Eds.), Elsevier, Philadelphia (2007), (26opp.), ISBN:978-0-443-10341-49

## Robert A. Robergs

Show more  $\sim$ 

+ Add to Mendeley < Share 55 Cite

https://doi.org/10.1016/j.ptsp.2008.06.008

Get rights and content

< | Previous article in issue

Next article in issue  $\vert \rangle$ 

Nutrition and Sport is a recent textbook addition to the Advances in Sport and Exercise Science Series, and is devoted to the research-based evidence of nutrition in sport. The textbook contains 12 chapters, written by 15 different authors and coauthors, and is supported by a Glossary and Index. The authors are all internationally renowned for research and scholarship in the field of nutrition in sport, and the chapter topics represent the key issues in the field, including Assessment of energy expenditure, Dietary survey methods, Carbohydrate as an energy source for sport and exercise, The role of fats as an energy source, Protein and amino acid requirements for athletes, Micronutrients important for exercise, Maintenance of fluid balance in sport and exercise, Antioxidants and free radicals, Dietary supplements and nutritional ergogenic aids, Nutritional concerns of female athletes, Chronobiology and nutrition, and The practical aspects of sports nutrition.

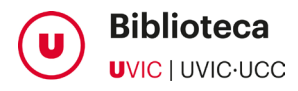

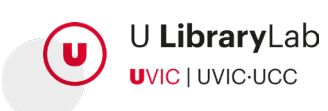

# **I DESPRÉS...**

I EN ALGUNS CASOS, VEURÀS L'ARXIU DE NÚMEROS PUBLICATS DE LA REVISTA I HAURAS DE SELECCIONAR I OBRIR EL NÚMERO ON ES TROBA L'ARTICLE QUE NECESSITES.

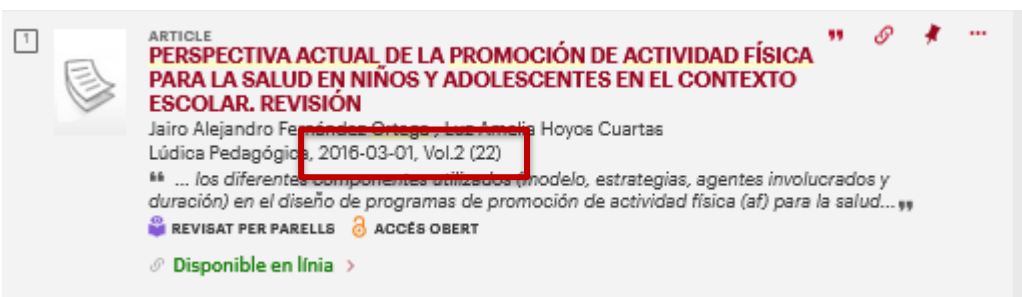

# Lúdica pedagógica

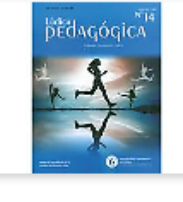

ISSN: 0121-4128 **Inicio: 1991** Periodicidad: Anual País: Colombia Idioma: español Página web de la revista e\* Índice de autores e-Revista Latindex

### **Editores**

Universidad Pedagógica Nacional (http://www.pedagogica.edu.co/i... a\*)

### Clasificación

Psicología y educación: Educación

### Otros catálogos

Red de Bibliotecas Universitarias (REBIUN) o

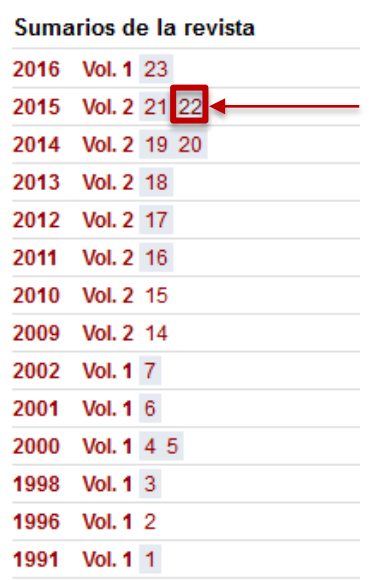

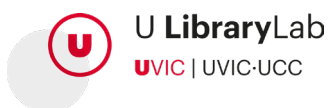

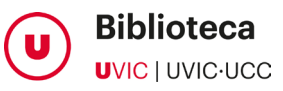

# SI VOLS AMPLIAR LA CERCA...

MARCA AQUESTA OPCIÓ PER A AMPLIAR RESULTATS A ALTRES ARTICLES I DOCUMENTS QUE A LA UVIC-UCC NO TENIM SUBSCRITS.

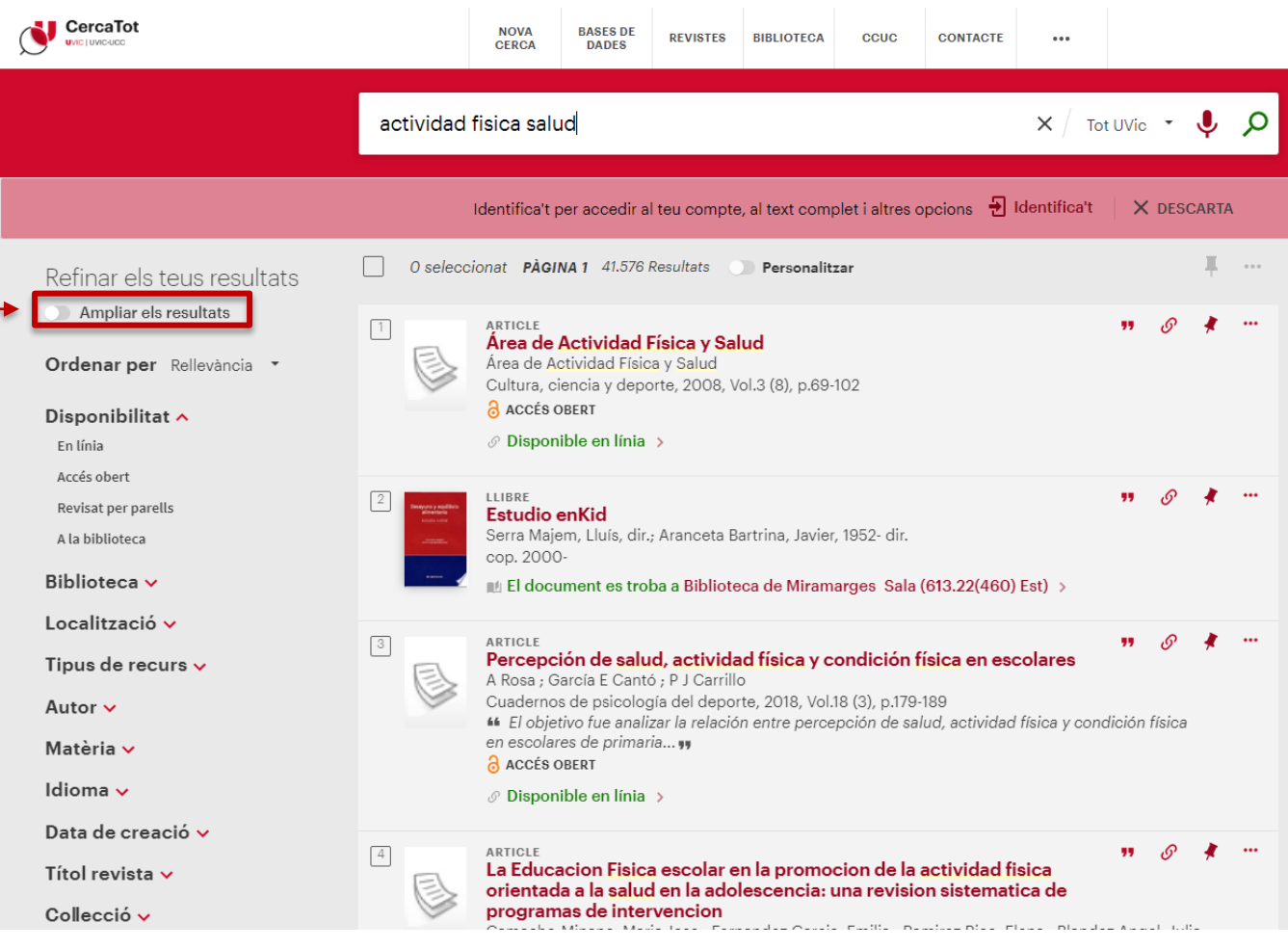

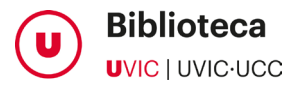

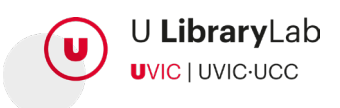

# SI VOLS AMPLIAR LA CERCA...

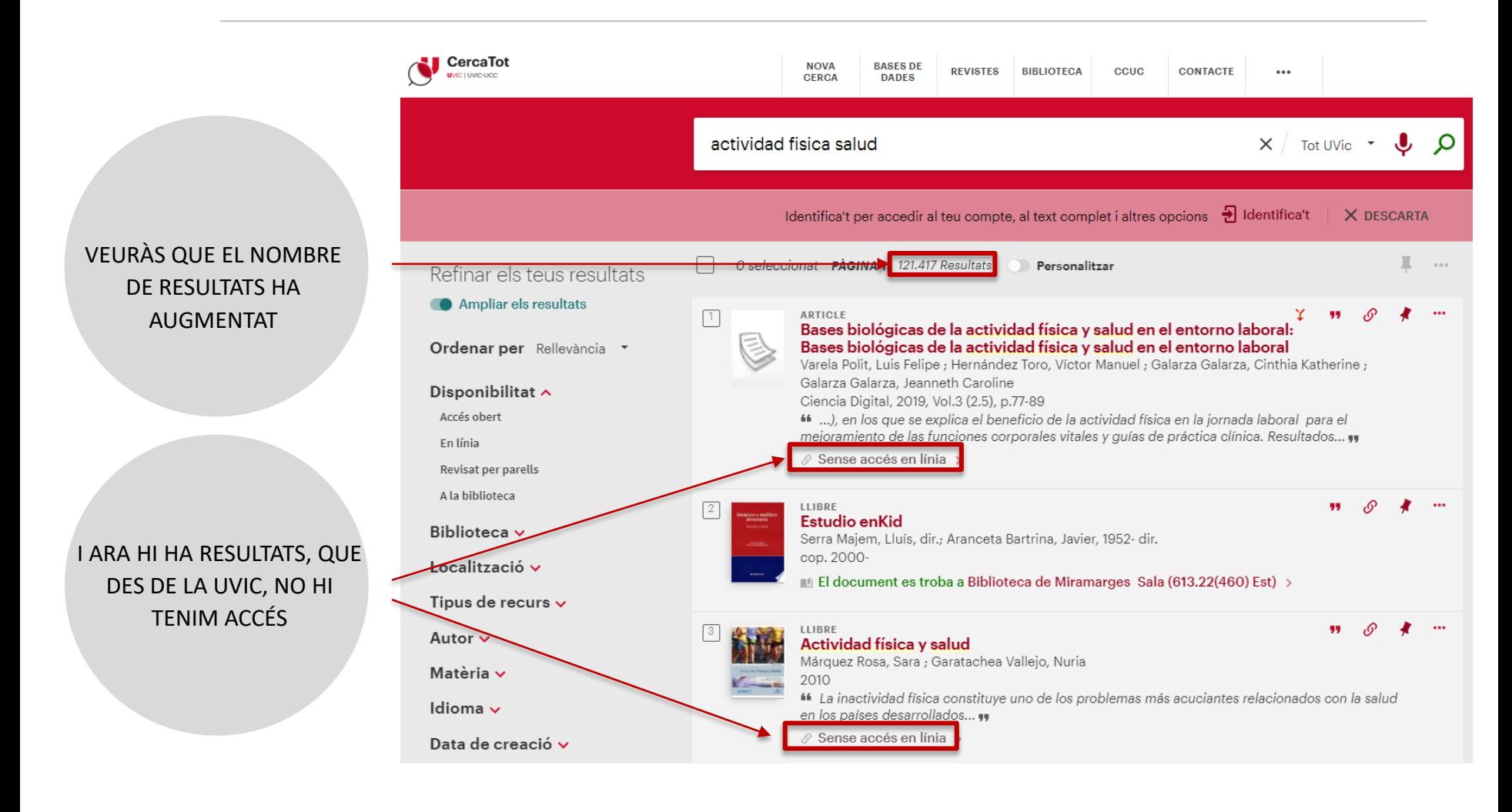

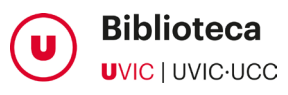

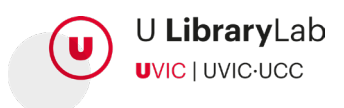

# SI LA UVIC NO TÉ SUBSCRIPCIÓ AL TEXT COMPLET …

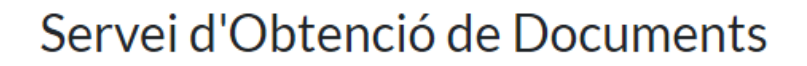

EN AQUEST CAS, PODRÀS DEMANAR-LOS A TRAVÉS DEL SERVEI D'OBTENCIÓ DE DOCUMENTS

Accés per als membres de la comunitat universitària i UVic Alumni

Accés per a externs i usuaris autoritzats

Si encara no ets usuari del servei, demana l'alta a través d'aquest formulari.

Per a més informació, fes clic aquí.

T\*T'hauràs de fer càrrec de les despeses que origini la gestió segons les [tarifes vigents.](https://www.uvic.cat/biblioteca/servei-obtencio-de-documents/sod-tarifes)

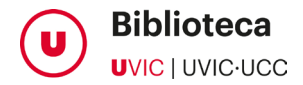

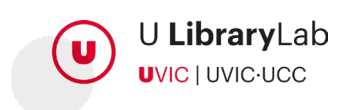

**UVIC** UNIVERSITAT DE VIC<br>UNIVERSITAT CENTRAL<br>DE CATALUNYA